## **1FL6096 1AC61-2LG1**

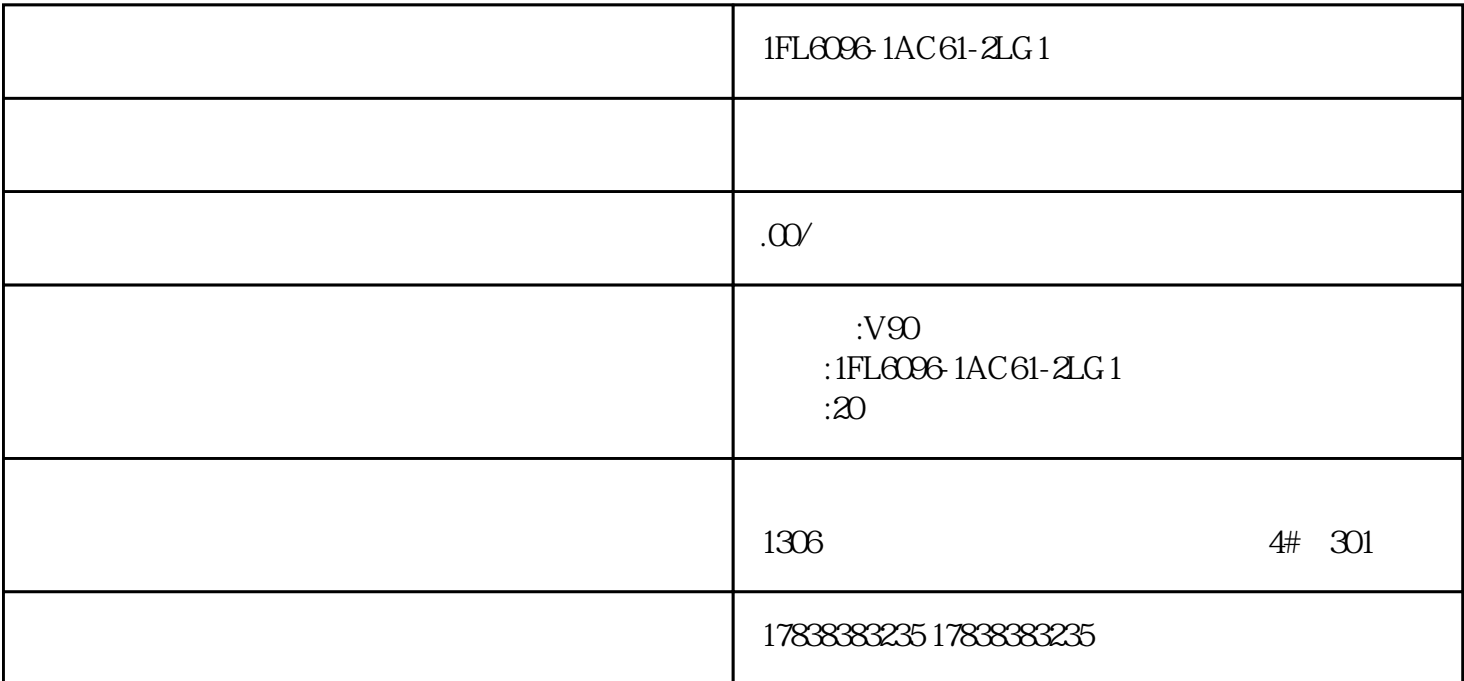

**200SMART** V90

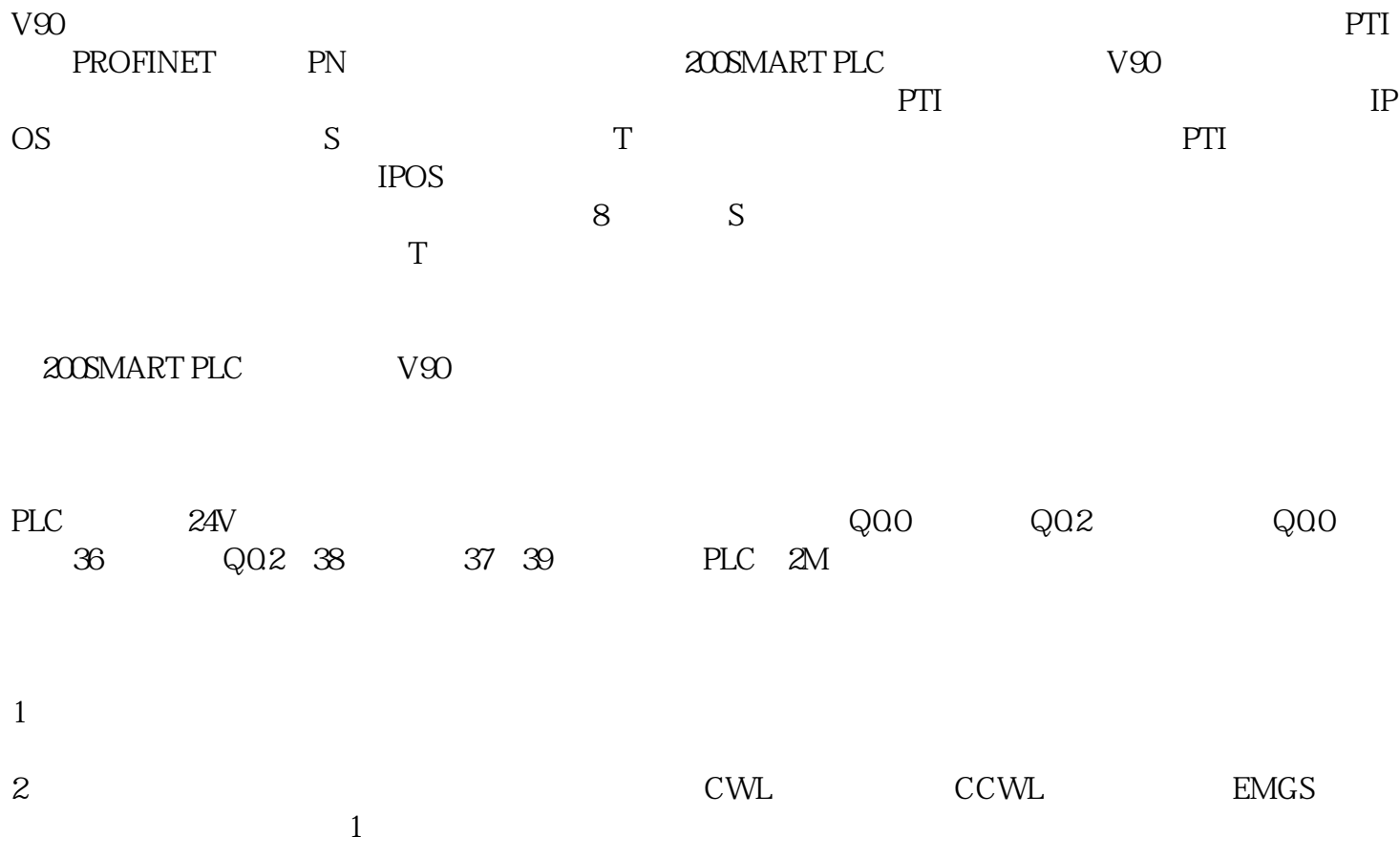

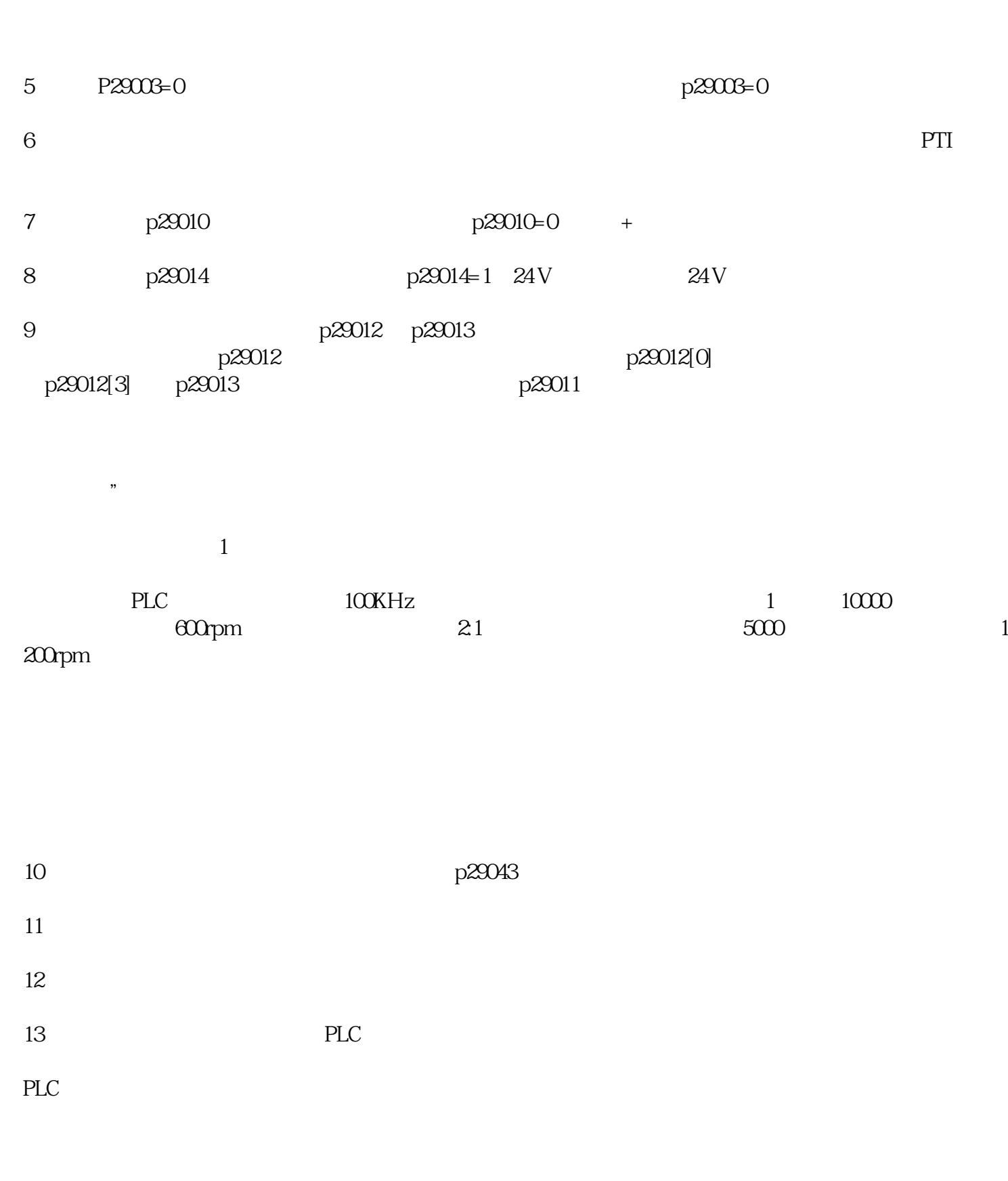

ID p29000 -46

3 DC 24V

 $4\overline{ }$ 

P29300 16#46

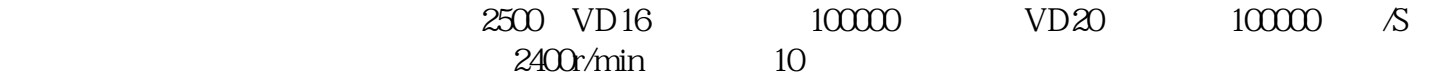